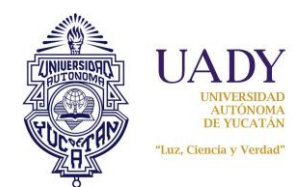

#### **1.-OBJETIVO**

Mantener un adecuado registro y control de los Bienes Muebles (BM), que forman parte del patrimonio universitario

## **2.- ALCANCE**

Todas las Dependencias de la Universidad Autónoma de Yucatán.

## **3.- POLÍTICAS**

- **3.1** El registro y control de todos los bienes muebles de las Dependencias de la UADY, se regirá por la Ley Orgánica, el Estaturo General de la Universidad Autónoma de Yucatán y el Manual de Políticas Administrativo-Financieras de Aplicación General **(M-DGF-CGDF-03)**, emitido por la Dirección General de Finanzas.
- **3.2** Los movimientos de Alta, Baja y Transferencia de BM deberán realizarse utilizando los formatos generados por el Subsistema de Bienes Muebles del SII.
- **3.3** Todos los bienes muebles deberán estar identificados con una etiqueta que contenga como mínimo los datos siguientes ejemplo,:
	- a) Nombre completo de la Institución
	- b) Centro
	- c) Sub centro
	- d) Código de barras (en caso de imprimir del subsistema de BM)
	- e) Número de Inventario
	- f) Nombre del artículo
	- g) Nombre del usuario responsable del bien mueble.

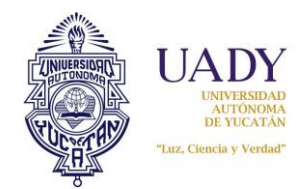

**Fecha de emisión: 30-Abr-08**

- **3.4** Los bienes muebles que por su tamaño o necesidades de funcionamiento no puedan ser etiquetados, deberán identificarse pegando la etiqueta en su estuche, en caso de no contar con éste, se pondrá en un organizador y debera pegar la etiqueta de los bienes que se guarden en él. En el resguardo deberá anotarse en observaciones que el bien no puede ser etiquetado.
- **3.5** Los resguardos deberán ser autorizados en un plazo no mayor de 2 días hábiles, de acuerdo al calendario de patrimonio, siempre y cuando cumplan con todos los requisitos señalados en las tareas de este Procedimiento.

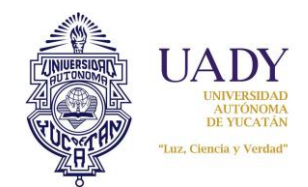

#### **4.- DIAGRAMA DEL PROCEDIMIENTO**

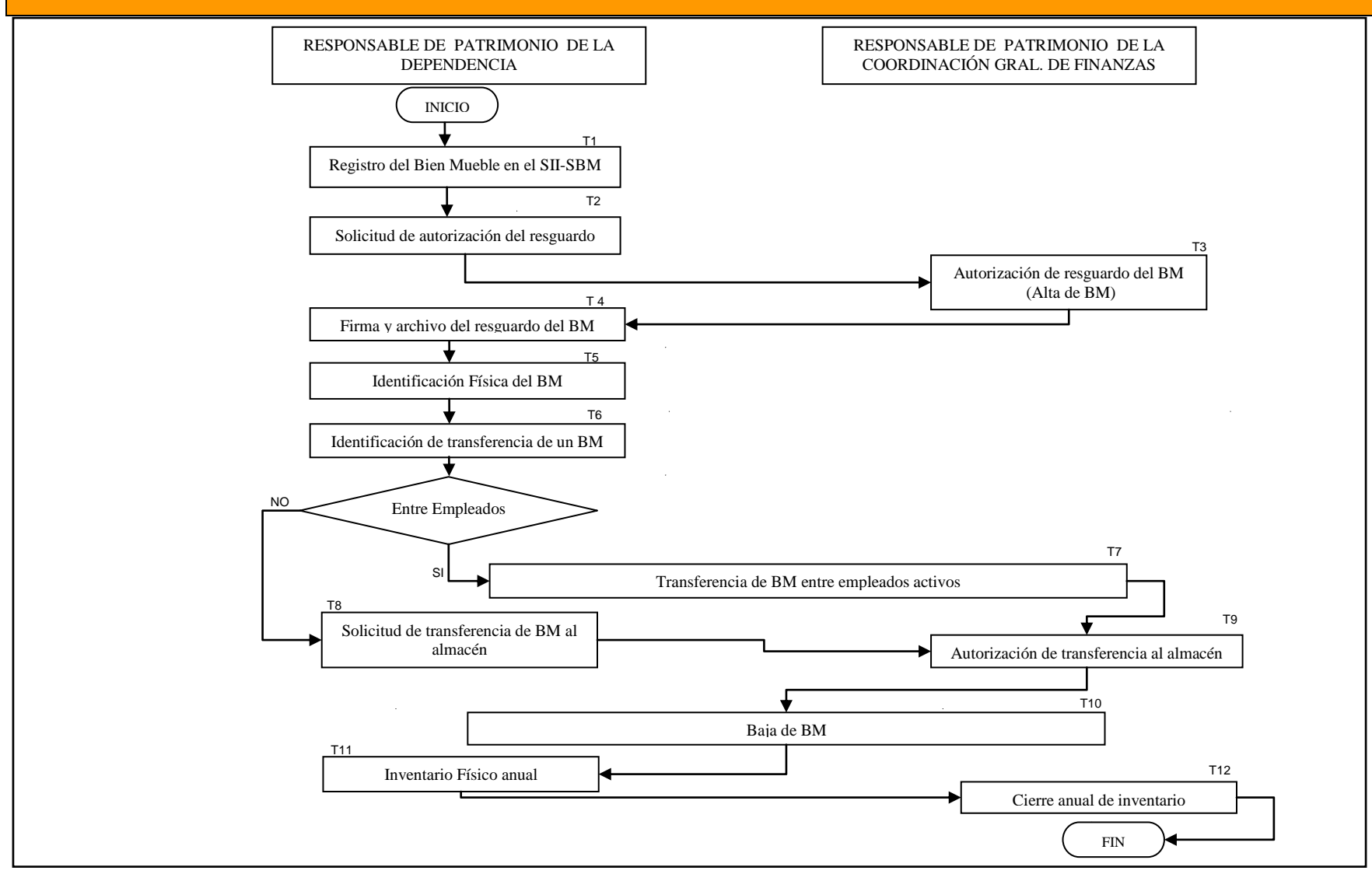

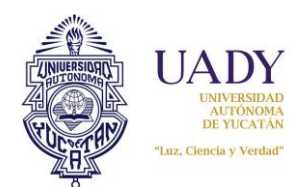

# **5.- DESCRIPCIÓN DEL PROCEDIMIENTO**

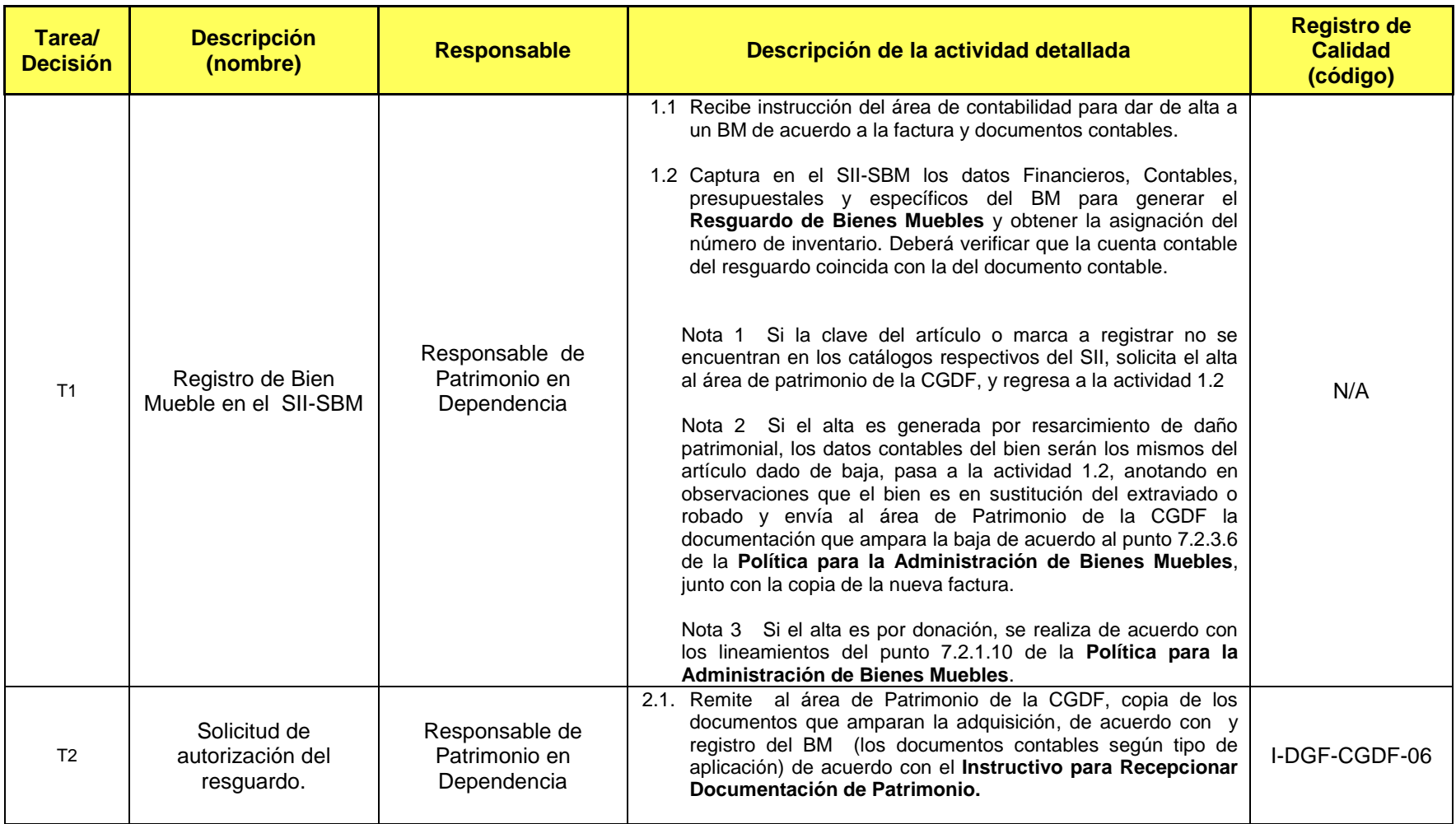

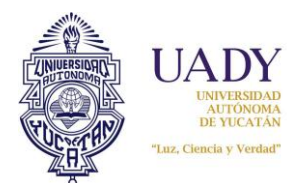

**Revisión: 03**

**Procedimiento para la Administración de Bienes Muebles**

**Fecha de emisión: 30-Abr-08**

**Página:** 5 de 14

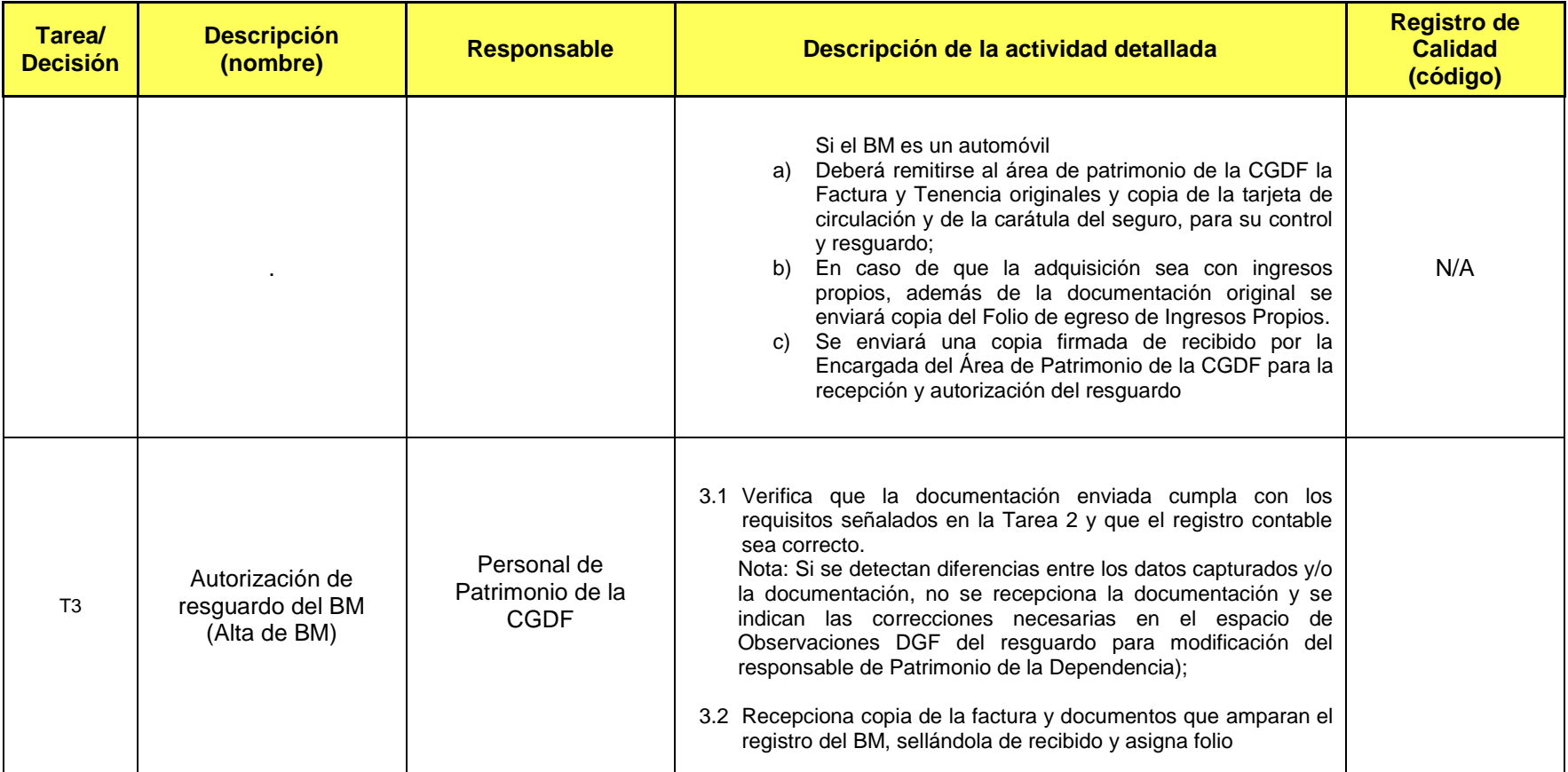

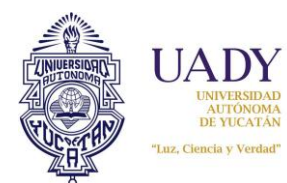

**Revisión: 03**

**Procedimiento para la Administración de Bienes Muebles**

**Fecha de emisión: 30-Abr-08**

**Página:** 6 de 14

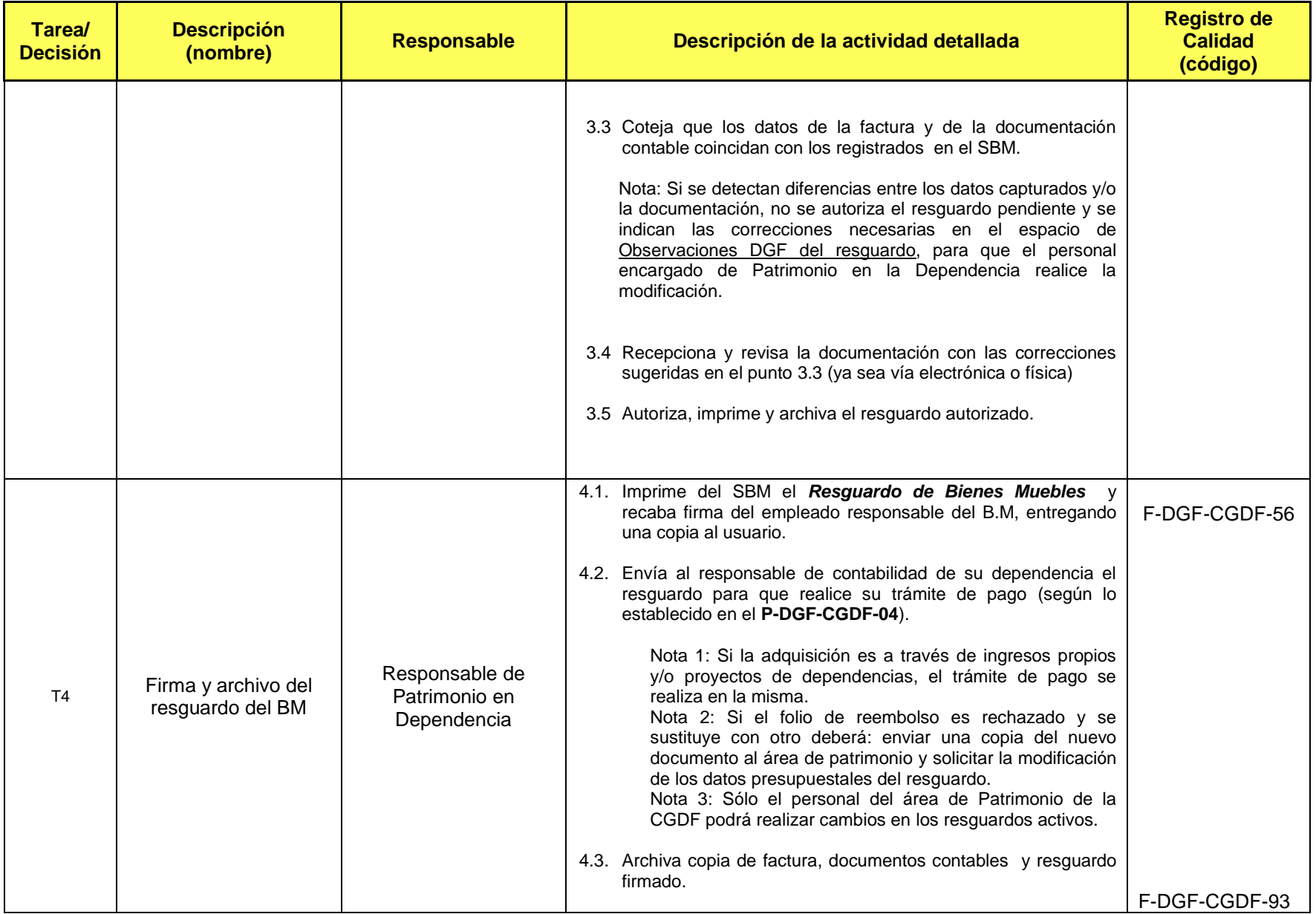

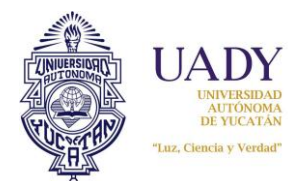

**Revisión: 03**

**Procedimiento para la Administración de Bienes Muebles**

**Fecha de emisión: 30-Abr-08**

**Página:** 7 de 14

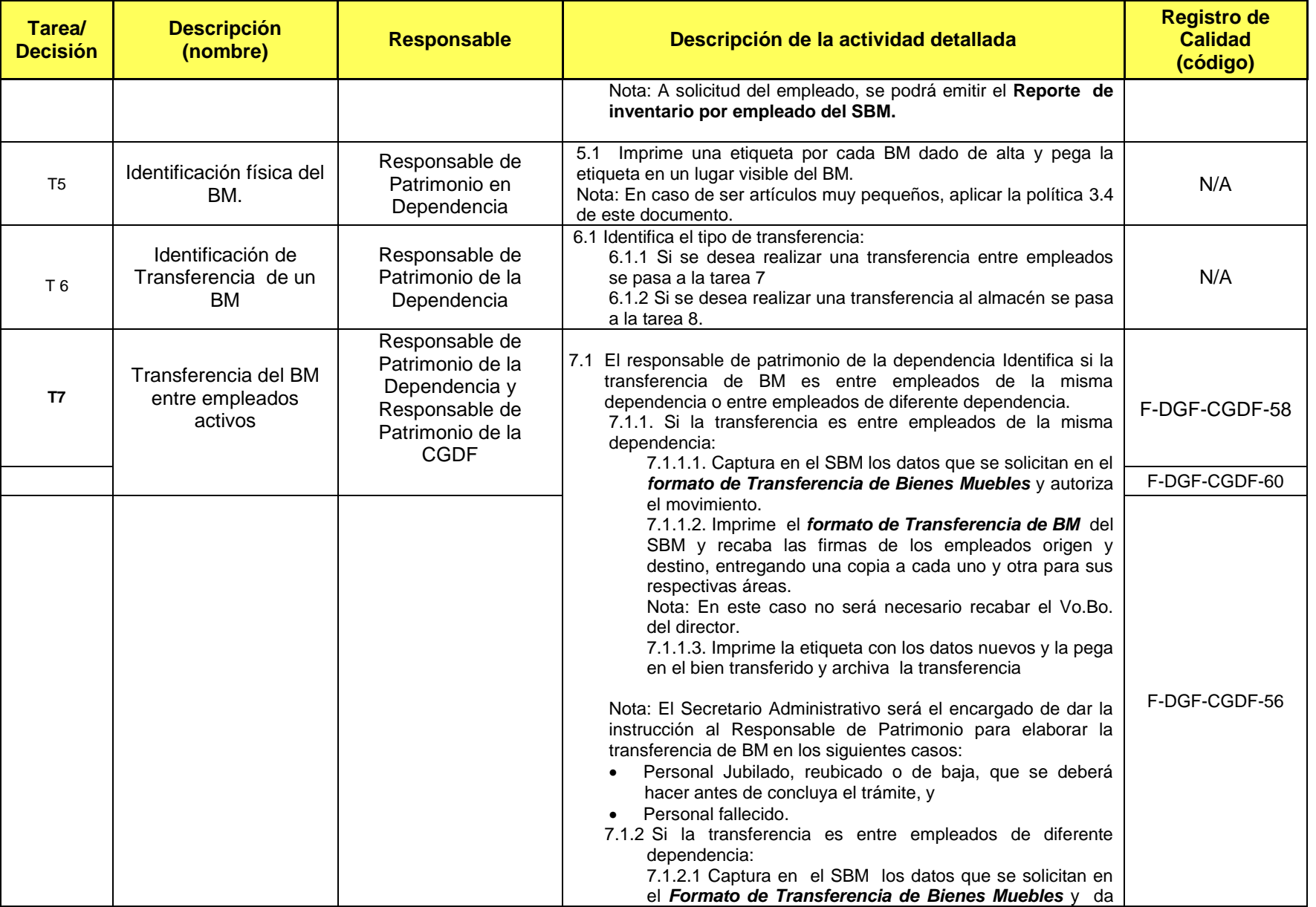

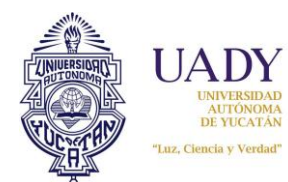

**Revisión: 03**

**Procedimiento para la Administración de Bienes Muebles**

**Fecha de emisión: 30-Abr-08**

**Página:** 8 de 14

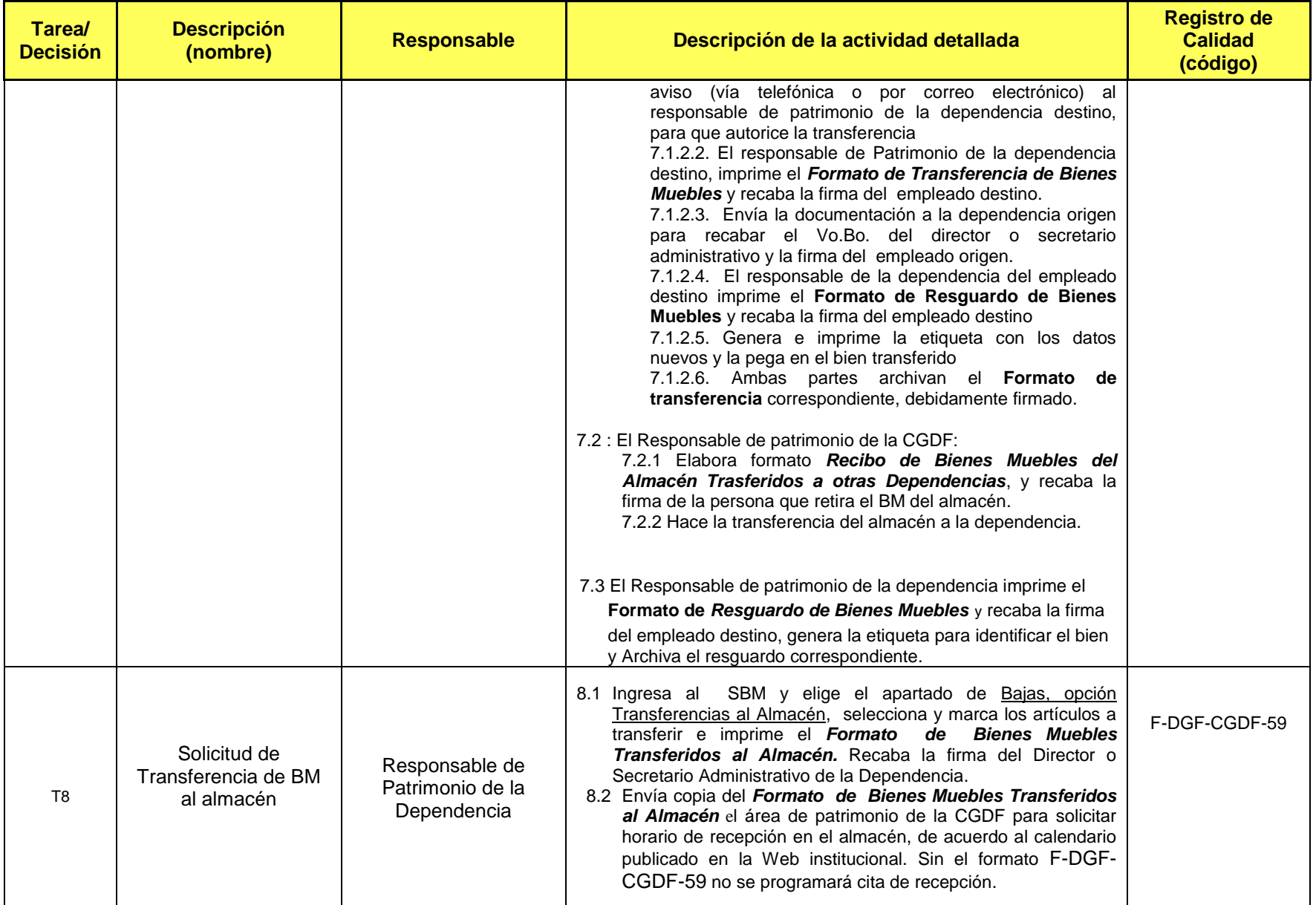

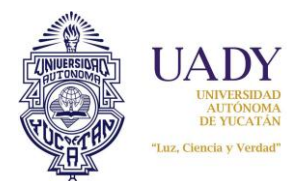

**Revisión: 03**

**Procedimiento para la Administración de Bienes Muebles**

**Fecha de emisión: 30-Abr-08**

**Página:** 9 de 14

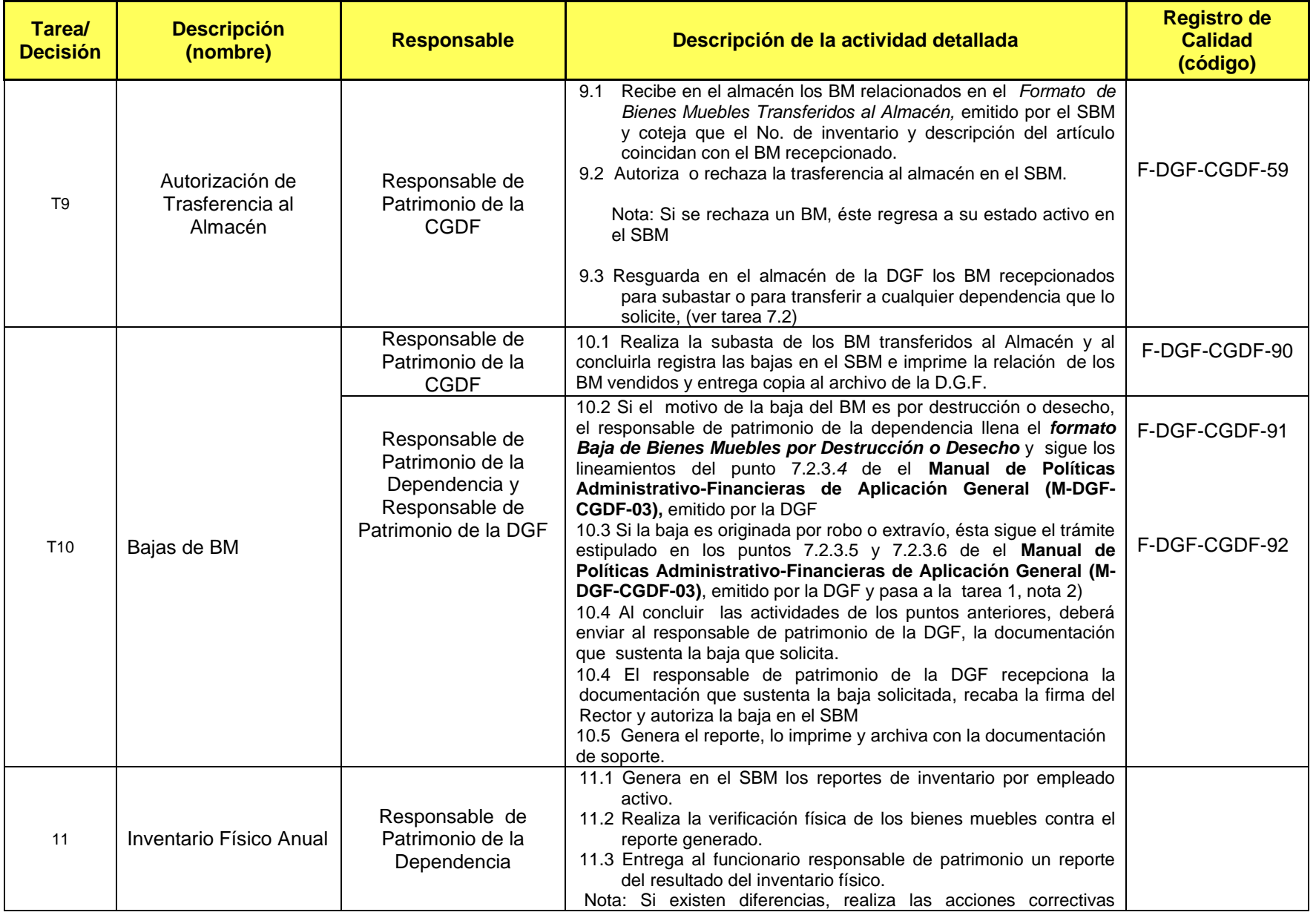

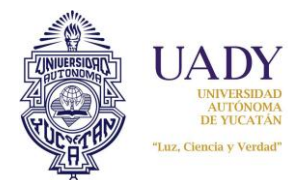

**Procedimiento para la Administración de Bienes Muebles**

**Fecha de emisión: 30-Abr-08**

**Página:** 10 de 14

**Revisión: 03**

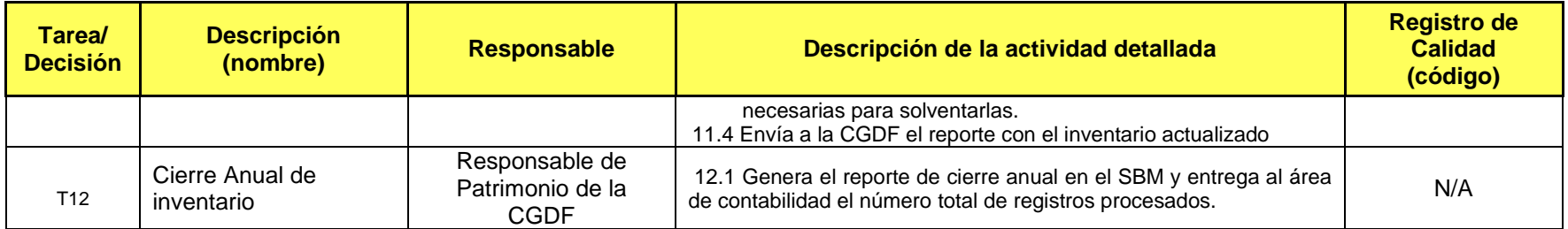

#### **6.- DOCUMENTOS DE REFERENCIA**

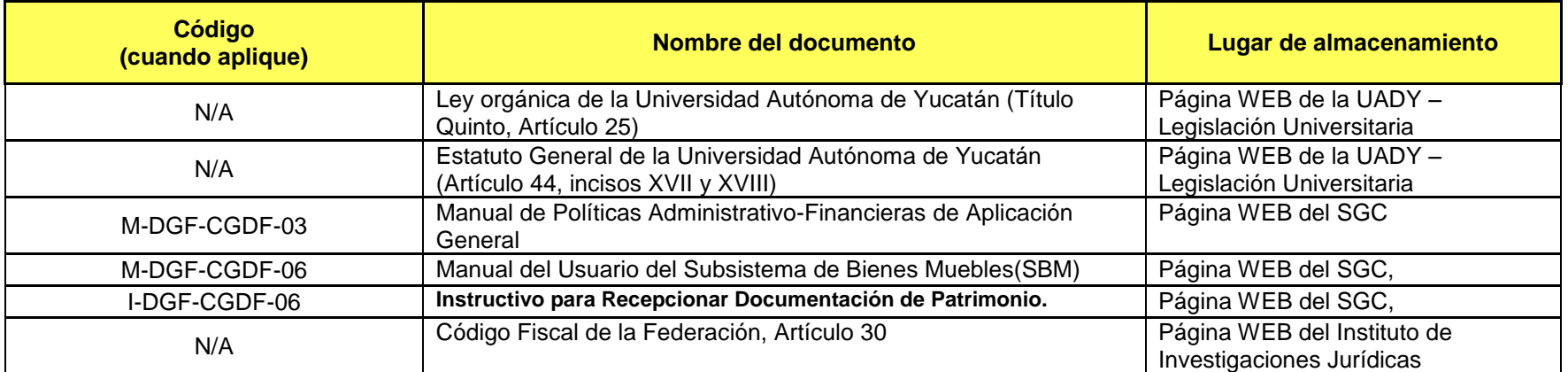

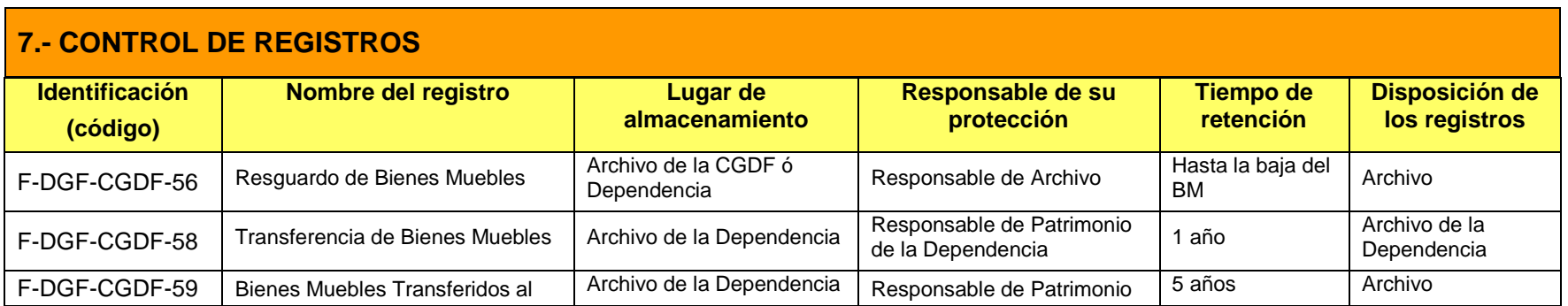

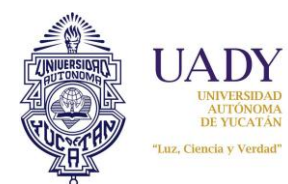

**Revisión: 03**

**Procedimiento para la Administración de Bienes Muebles**

**Fecha de emisión: 30-Abr-08**

**Página:** 11 de 14

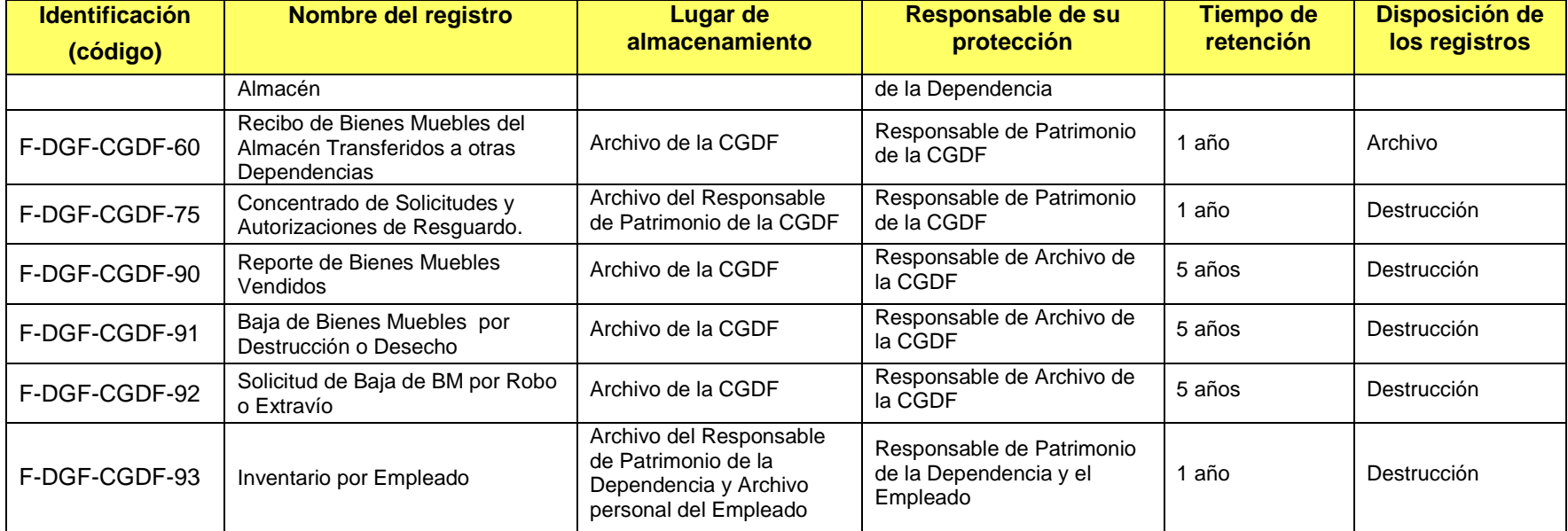

## **8.- ENFOQUE A PROCESOS**

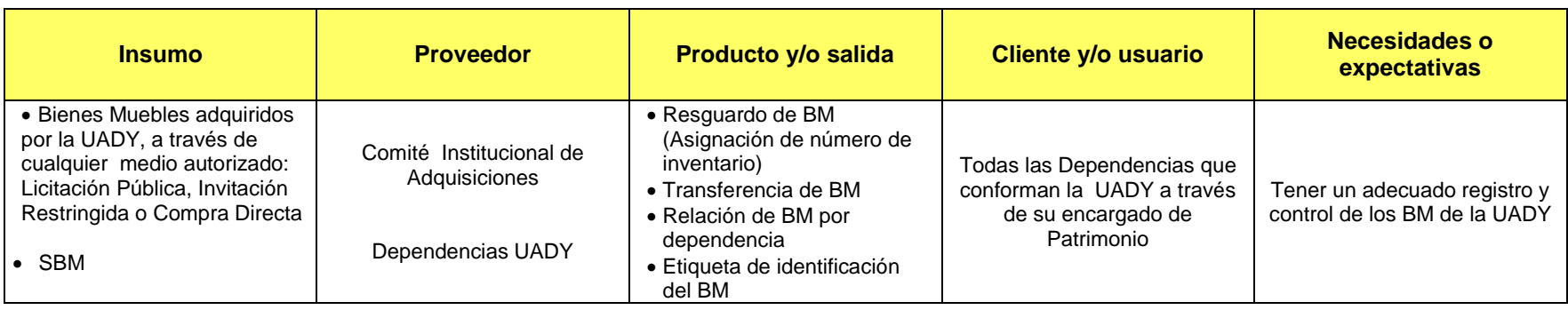

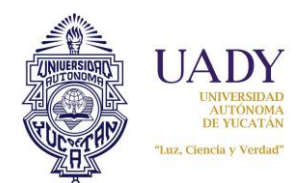

**Procedimiento para la Administración de Bienes Muebles**

**Página:** 12 de 14

## **9.- GLOSARIO**

#### **9.1 .- SIGLAS**

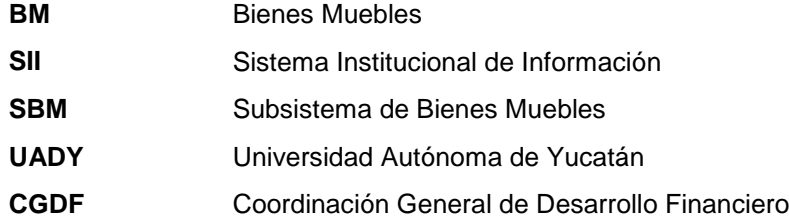

#### **9.2 .- DEFINICIONES**

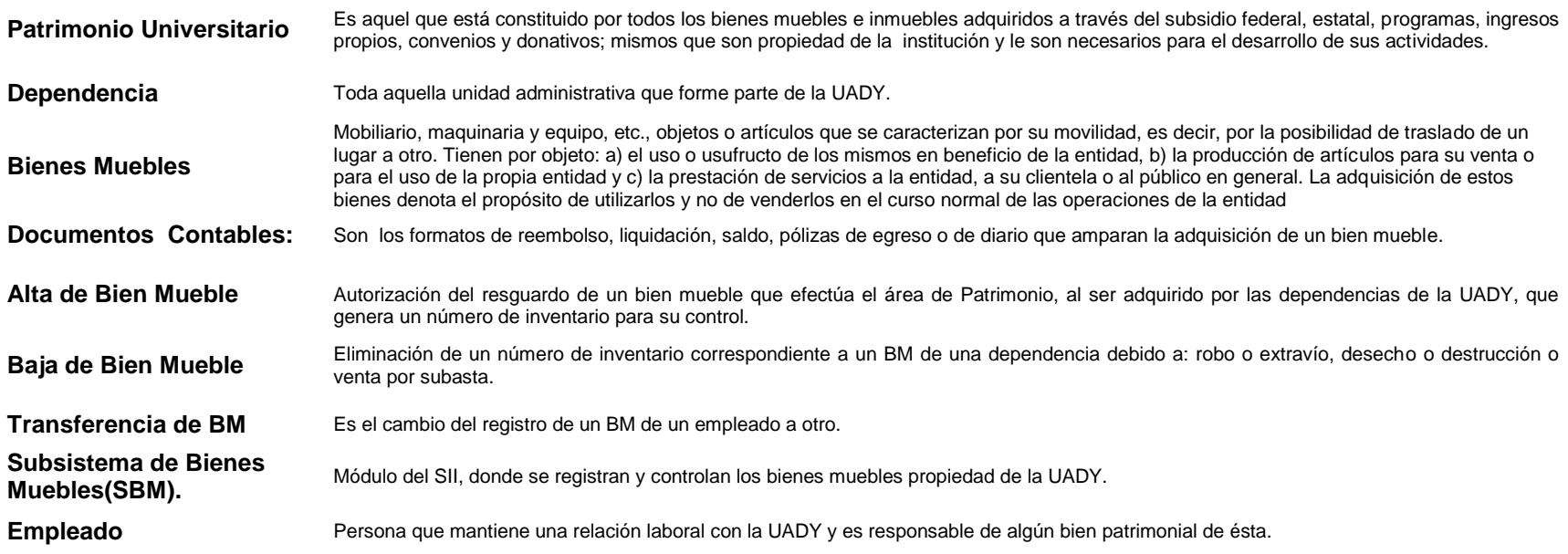

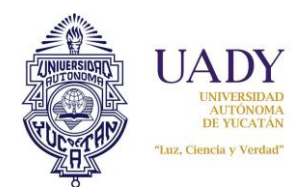

**Revisión: 03**

### **10.- CONTROL DE REVISIONES**

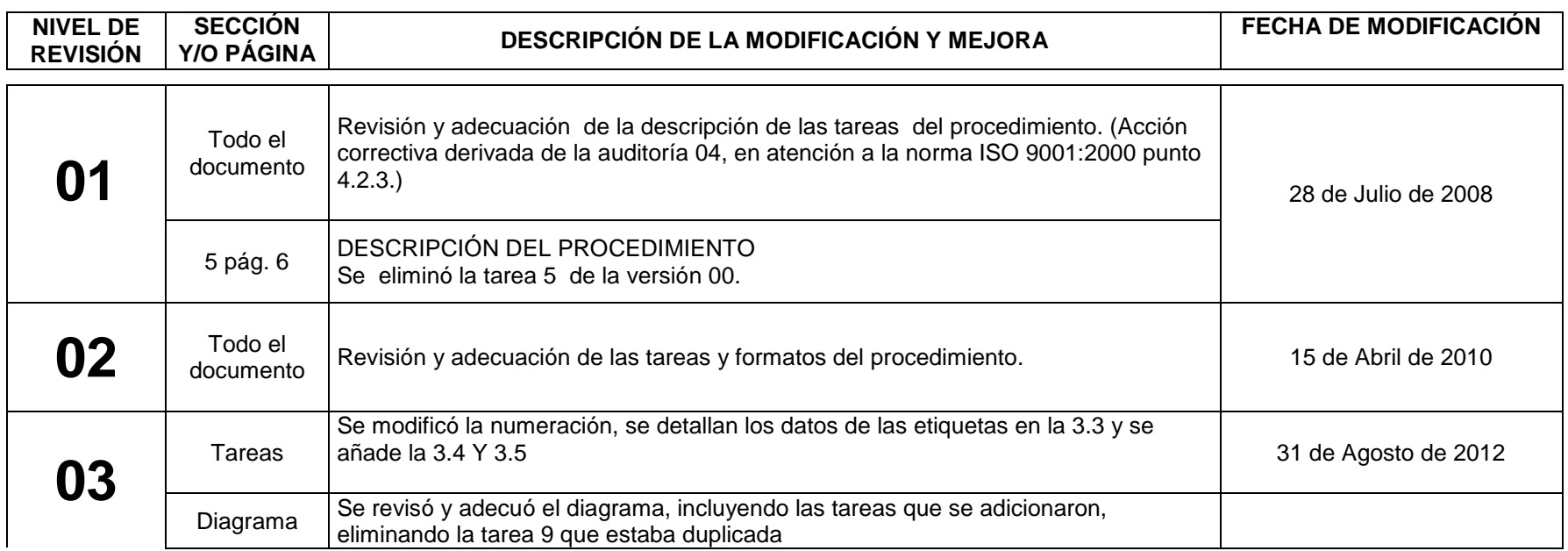

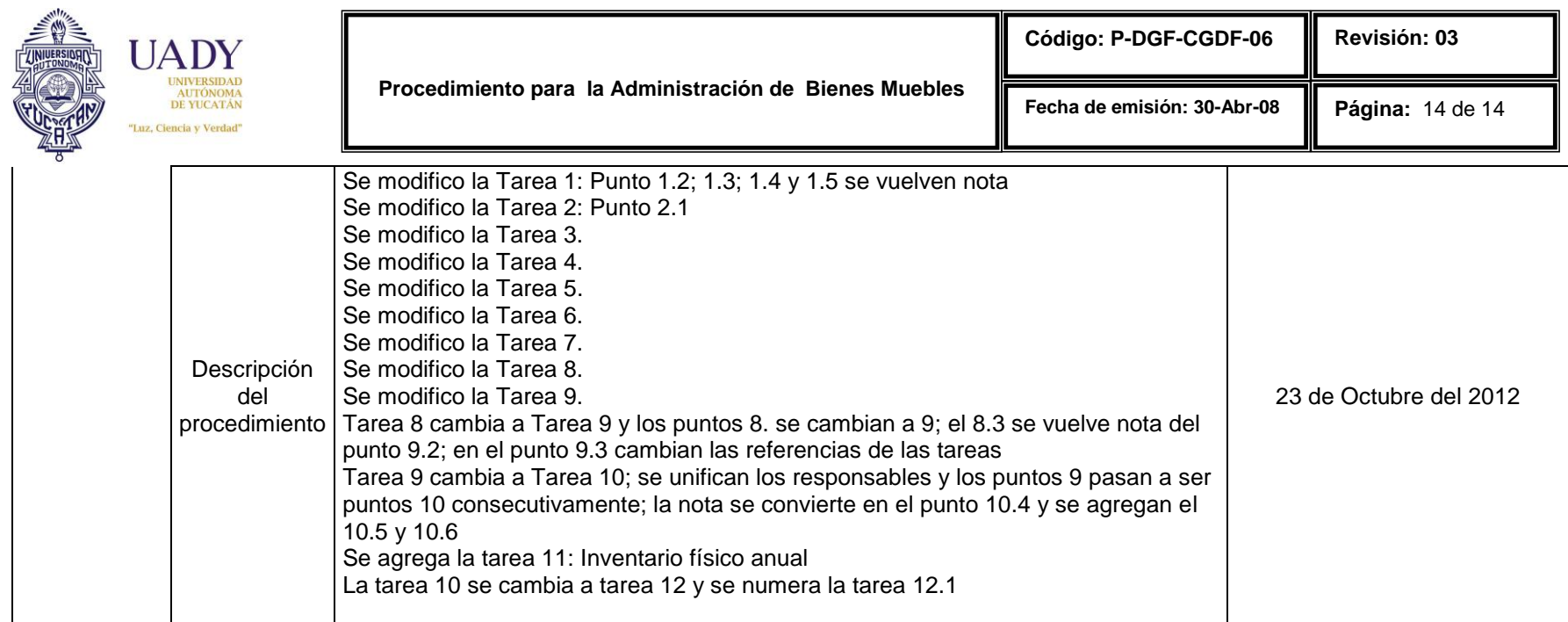

**Nota: La sección 10 será utilizada a partir de la primera modificación a este documento. La revisión 00, se mantendrá en blanco.**

**Elaboró**

*C.P. Lucía de la Guerra Tenorio Jefa del Departamento de Adquisiciones y Patrimonio*

*C.P. Mercedes Cárdenas Ruíz Coordinadora General de Desarrollo Financiero* 

**Revisó**

**Aprobó**

*C.P. Aureliano Martínez Castillo Director General de Finanzas*

**Las firmas avalan la responsabilidad de las personas que: elaboran el documento, revisan su adecuación y aprueban para su implementación dentro del Sistema de Gestión de la Calidad de la Universidad Autónoma de Yucatán.**